# **Texture Mapping**

**Brian Curless CSE 457** Spring 2015

#### Reading

#### Required

• Angel, 7.4-7.10

#### Recommended

• Paul S. Heckbert. Survey of texture mapping. IEEE Computer Graphics and **Applications** 6(11): 56--67, November 1986.

#### **Optional**

- Woo, Neider, & Davis, Chapter 9
- James F. Blinn and Martin E. Newell. Texture and reflection in computer generated images. Communications of the ACM 19(10): 542--547, October 1976.

## **Texture mapping**

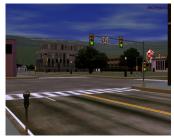

Texture mapping (Woo et al., fig. 9-1)

Texture mapping allows you to take a simple polygon and give it the appearance of something much more complex.

- Due to Ed Catmull, PhD thesis, 1974
- Refined by Blinn & Newell, 1976

A texture can modulate just about any parameter - diffuse color, specular color, specular exponent,

# Implementing texture mapping

A texture lives in it own abstract image coordinates paramaterized by (s, t) in the range ([0..1], [0..1]):

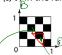

It can be wrapped around many different surfaces:

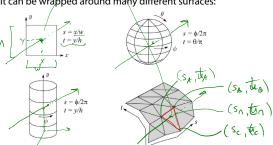

With a ray caster, we can do the sphere and cylinder mappings directly (as we will see later). For z-buffers, everything gets converted to a triangle mesh with associated (s, t) coordinates.

Note: if the surface moves/deforms, the texture goes with it.

4

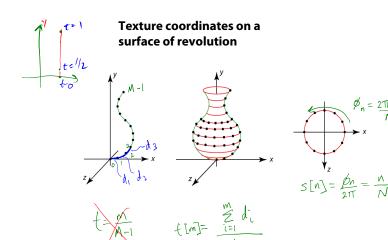

# (+[0]=0)

### Mapping to texture image coords

The texture is usually stored as an image. Thus, we need to convert from abstract texture coordinate:

to texture image coordinates:

$$(s_{tex}, t_{tex})$$
 in the range ([0..  $w_{tex}$ ], [0..  $h_{tex}$ ])

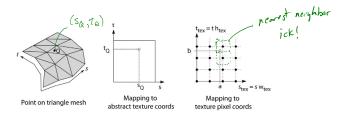

**Q**: What do you do when the texture sample you need lands between texture pixels?

## **Texture resampling**

We need to resample the texture:

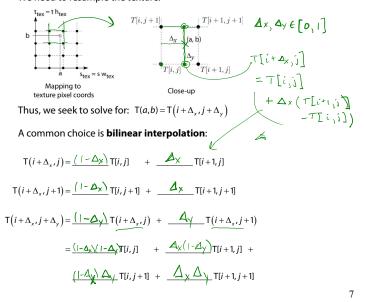

5

## Texture mapping and the z-buffer

Texture-mapping can also be handled in z-buffer algorithms.

#### Method:

- Scan conversion is done in screen space, as usual
- Each pixel is colored according to the texture
- Texture coordinates are found by Gouraud-style interpolation

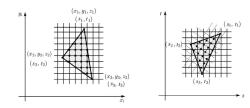

<u>Note</u>: Mapping is more complicated to handle perspective correctly!

## **Displacement mapping**

Textures can be used for more than just color.

In **displacement mapping**, a texture is used to perturb the surface geometry itself. Here's the idea in 2D:

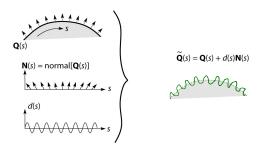

- ◆ These displacements "animate" with the surface
- In 3D, you would of course have (s, t) parameters instead of just s.

Suppose  $\mathbf{Q}$  is a simple surface, like a cube. Will it take more work to render the modified surface  $\mathbf{\tilde{Q}}$ ?

### **Bump mapping**

In **bump mapping**, a texture is used to perturb the normal:

- Use the original, simpler geometry, Q(s), for hidden surfaces
- Use the normal from the displacement map for shading:

 $\tilde{\mathbf{N}} = \text{normal}[\tilde{\mathbf{Q}}(s)]$ 

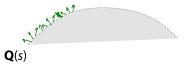

What artifacts in the images would reveal that bump mapping is fake?

Silhout Hes, paspective, cast shadows

9

10

## Displacement vs. bump mapping

Input texture

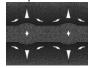

Rendered as displacement map over a rectangular surface

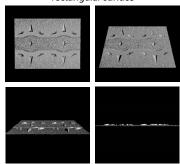

# Displacement vs. bump mapping (cont'd)

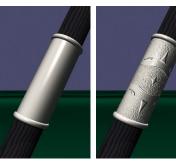

Original rendering

Rendering with bump map wrapped around a cylinder

Bump map and rendering by Wyvern Aldinger

#### Solid textures

**Q**: What kinds of artifacts might you see from using a marble veneer instead of real marble?

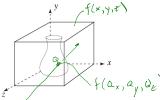

Stretch & congression
Stretch & congression
Auc to different
radii

One solution is to use solid textures:

- Use model-space coordinates to index into a 3D texture
- Like "carving" the object from the material

One difficulty of solid texturing is coming up with the textures.

#### Solid textures (cont'd)

Here's an example for a vase cut from a solid marble texture:

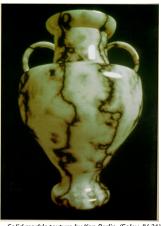

Solid marble texture by Ken Perlin, (Foley, IV-21)

13

**Environment mapping** 

### Solid textures (cont'd)

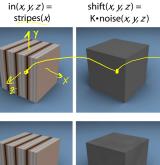

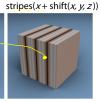

out(x,y,z) =

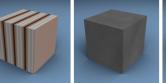

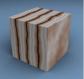

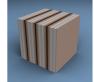

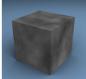

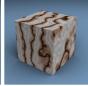

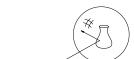

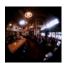

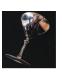

In **environment mapping** (also known as **reflection mapping**), a texture is used to model an object's environment:

- Rays are bounced off objects into environment
- Color of the environment used to determine color of the illumination
- Environment mapping works well when there is just a single object – or in conjunction with ray tracing

This can be readily implemented (without interreflection) using a fragment shader, where the texture is stored in a "cube map" instead of a sphere.

With a ray tracer, the concept is easily extended to handle refraction as well as reflection (and interreflection).

# Summary

What to take home from this lecture:

- 1. The meaning of the boldfaced terms.
- Familiarity with the various kinds of texture mapping, including their strengths and limitations.

17